## **[Disegnare con la luce](https://www.astrotrezzi.it/2013/09/disegnare-con-la-luce/)**

Giunti a questo punto del libro dovreste essere in grado di sfruttare al meglio la vostra reflex digitale e cavalletto fotografico al fine di ottenere ottime immagini astronomiche.

Oltre ai temi classici del cosmo quali stelle, Luna, Sole e Via Lattea abbiamo anche imparato a giocare con le luci della Luna Piena o con i moti delle stelle realizzando rotazioni astronomiche e Time-Lapse.

Persino l'inquinamento luminoso è diventato soggetto di denuncia delle nostre fotografie notturne. Cosa possiamo ancora fare?

Non ci resta che giocare con la luce. Infatti come le stelle lasciano le loro tracce durante la notte, così una sorgente luminosa artificiale in movimento lascia una scia sul nostro sensore. Chissà quante volte avrete ripreso i fari di un'automobile in piena notte ottenendo come risultato delle strisce rosse o bianche.

Prendete quindi per l'ultima volta la vostra reflex e fissatela su cavalletto fotografico in posa M (o bulb B) con telecomando o in configurazione di scatto remoto da PC. Impostate un valore di ISO medio basso (inferiore a 400) e tempi di esposizione di uno/due minuti. Impostate il diaframma in modo che il paesaggio risulti correttamente esposto. A questo punto mettetevi a 5 o 6 metri dalla fotocamera e accendete una torcia. Chiedete ad un aiutante di mettere a fuoco la torcia utilizzando il mirino della reflex o l'utility LiveView. Ora spegnete la torcia e premete l'otturatore. Da questo momento avrete un paio di minuti per disegnare quello che volete utilizzando come penna la vostra torcia. Se nei due minuti di esposizione voi vi muoverete, allora la vostra immagine nella foto non apparirà mentre il paesaggio risulterà esposto correttamente.

Ricordatevi di scrivere e disegnare in modo speculare (invertendo sinistra-destra) e nel caso in cui la torcia sia troppo debole alzate gli ISO mantenendo comunque tempi di esposizione piuttosto lunghi. Quando avrete terminato di disegnare con la vostra torcia spegnetela e uscite dal campo di ripresa. Il risultato finale sarà d'effetto e potrà diventare un capolavoro con il giusto pizzico di fantasia (vedi Figura 2.7).

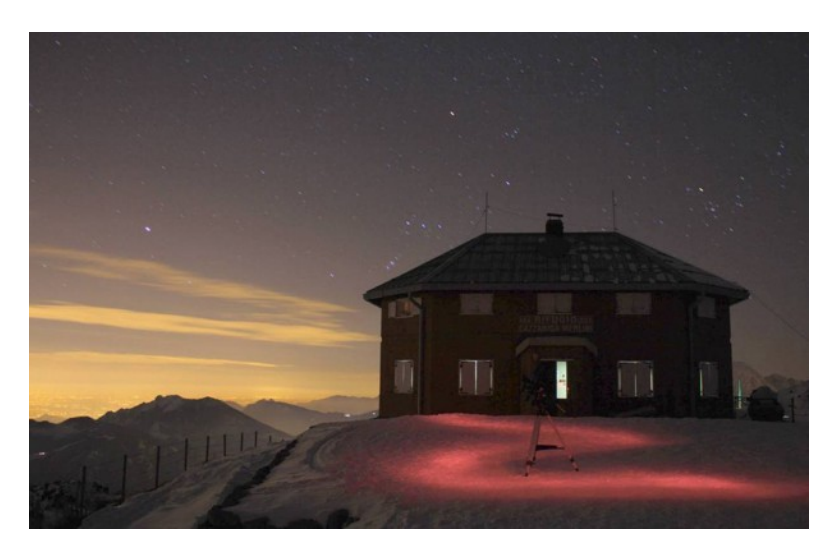

Figura 2.7: Il cammino di luce.